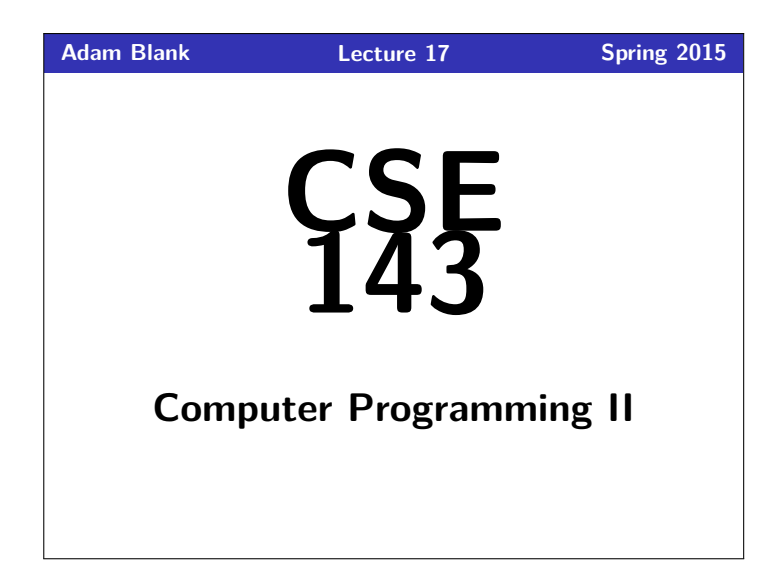

CSE 143: Computer Programming II

# **Searching and Sorting**

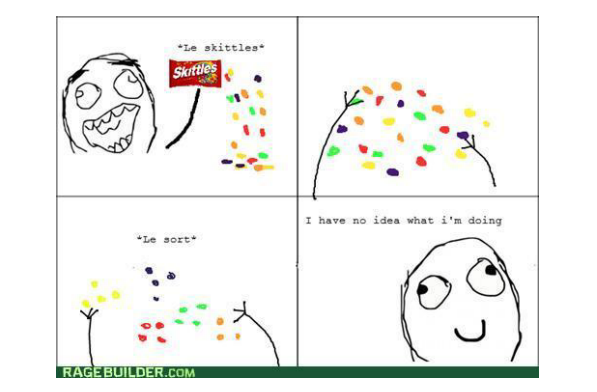

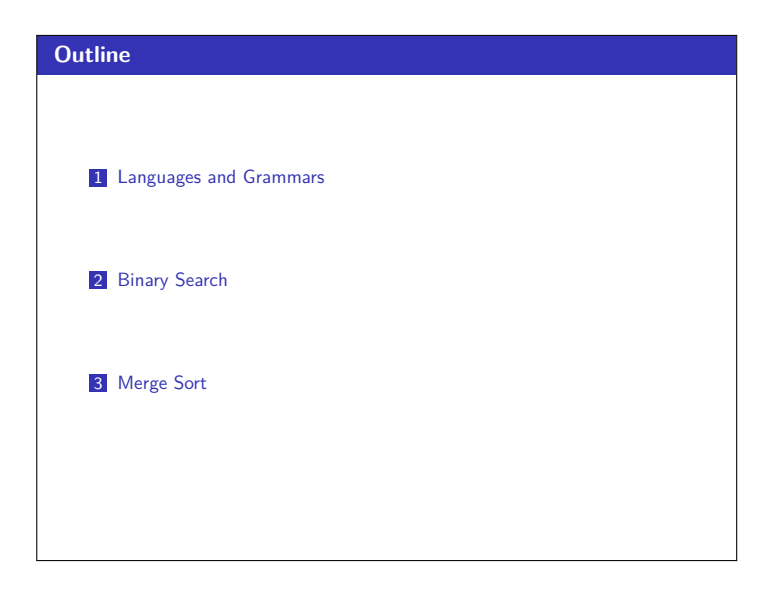

## **Languages and Grammars 1** Definition (Formal Language) A **Formal Language** is a set of words or symbols. For example: **{1, 2, 3, 4, 5}** is a language, and **{hello, goodbye}** is a language. Definition (Grammar) A **Grammar** is a set of rules that **generates** a particular language. Grammars are used to: **generate** strings, and to **check** if strings are in the language

#### **Backus-Naur Form (BNF) 2**

#### Definition (Backus-Naur Form (BNF))

**BNF** is a syntax for describing language grammars in terms of transformation rules, of the form:

⟨symbol⟩ ::= ⟨expression⟩ | ⟨expression⟩ | ... | ⟨expression⟩

BNF is made up of two types of symbols:

- **Terminals**: Literals (symbols that are interpreted literally)
- **Non-terminals**: A symbol describing how to generate other symbols based on the rules of the grammar

### **An Example Grammar 3**

- Example Grammar ⟨object⟩ := ⟨article⟩ ⟨thing⟩
- $\langle$ *article* $\rangle$  := The  $|A|$  That  $|This$
- $\langle \textit{thing} \rangle := \textit{ball} | \textit{index card} | \textit{word} | \textit{balloon}$

To generate <object>s from this grammar, we do the following steps:

- 1 Start at <object> and look at what to transform to: <article> <thing>
- 2 For each non-terminal, look at its rule and choose an option.

Some <object>s in this grammar:

- The ball
- **That index card**
- **The balloon**

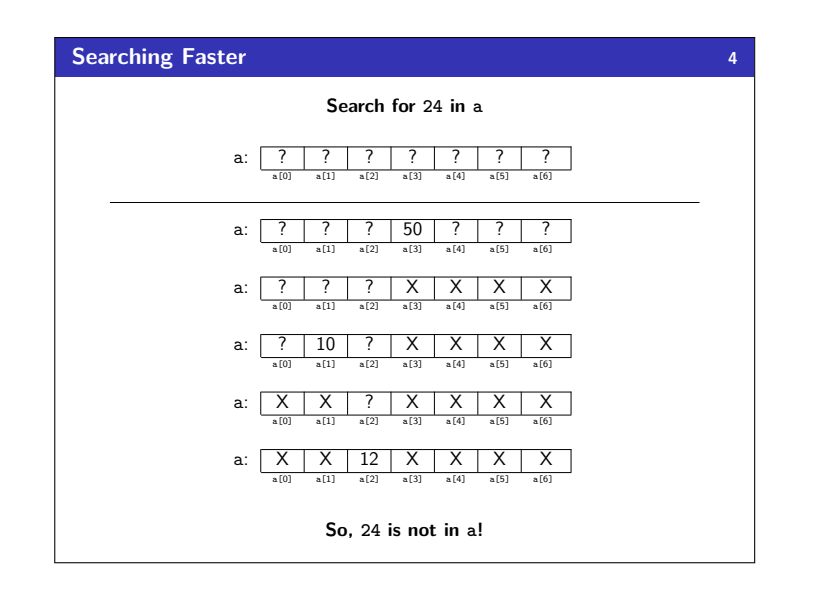

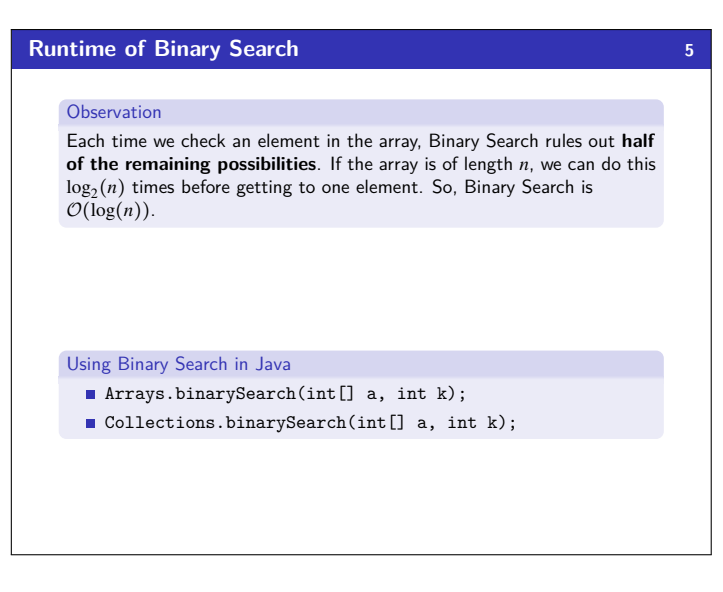

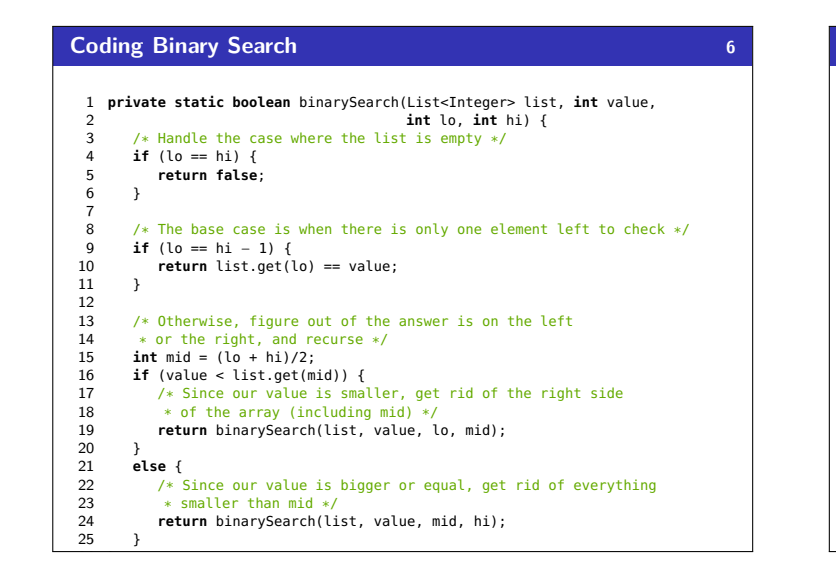

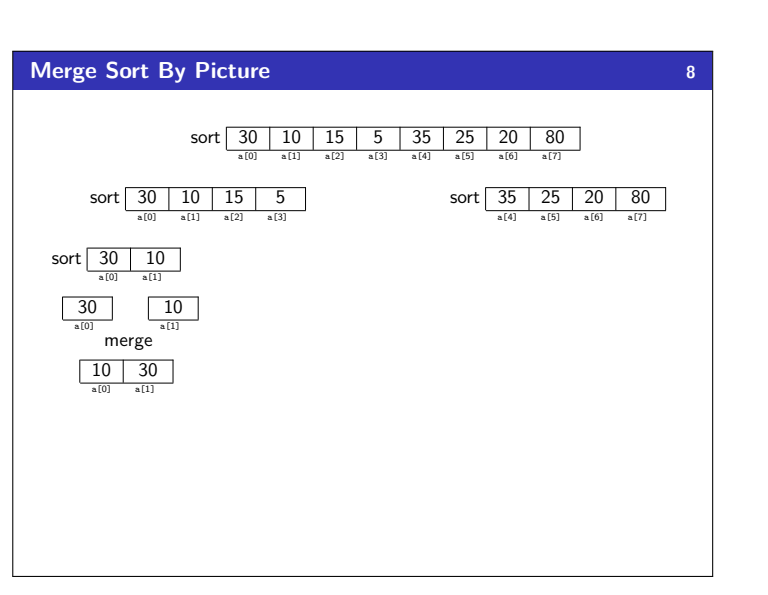

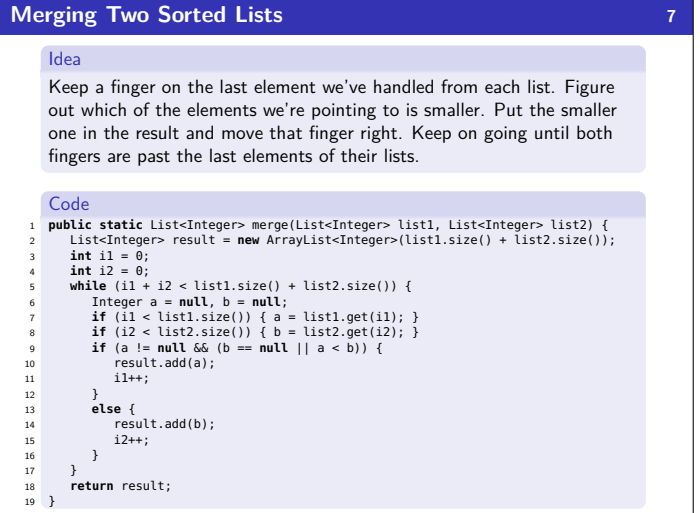

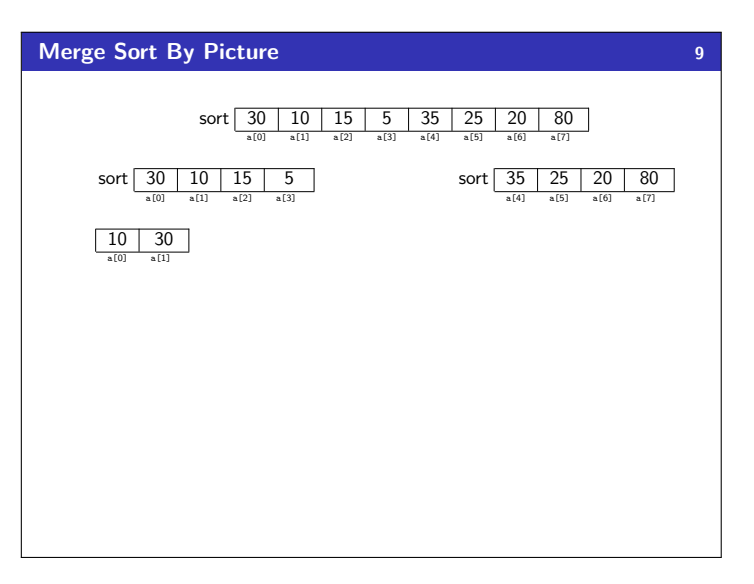

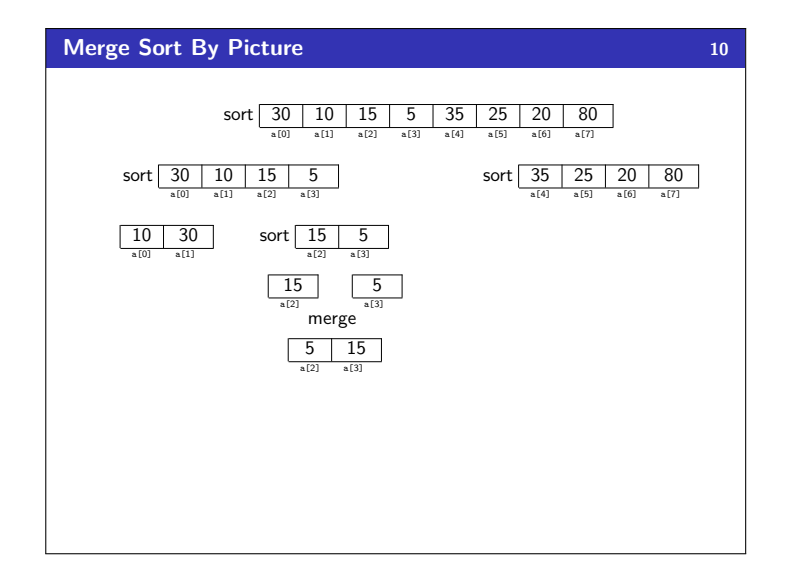

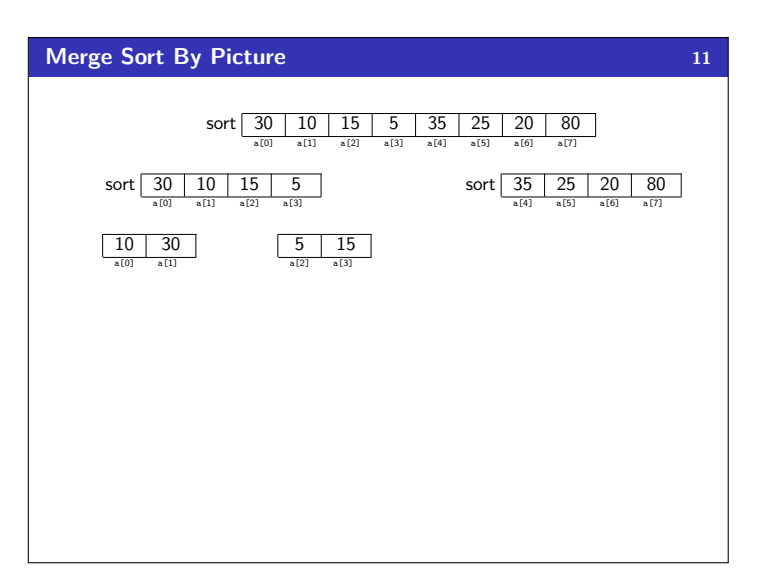

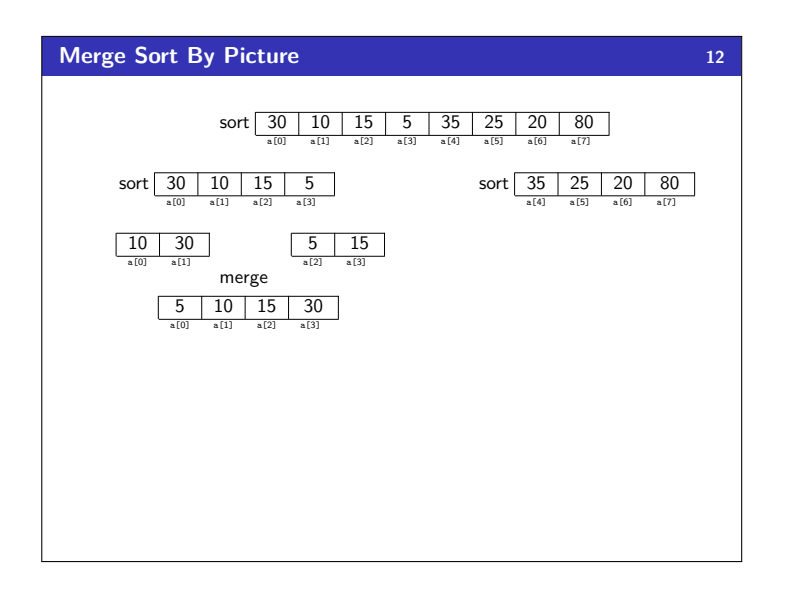

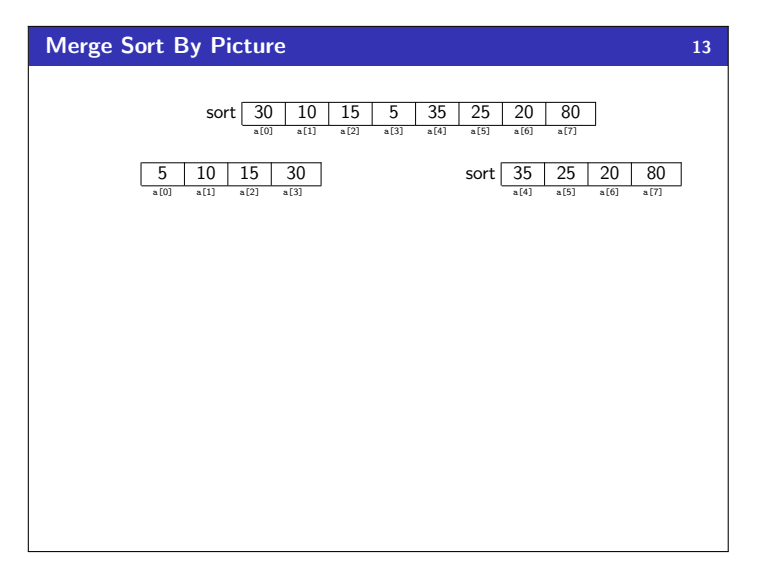

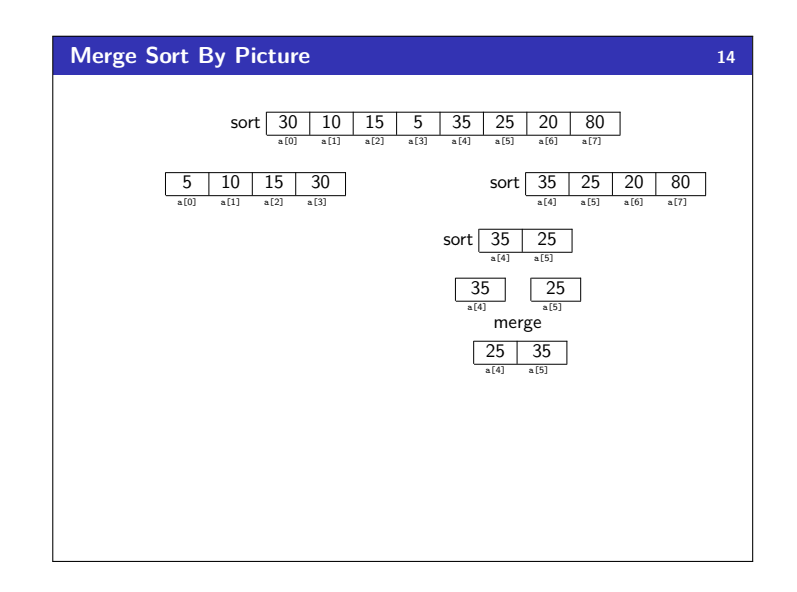

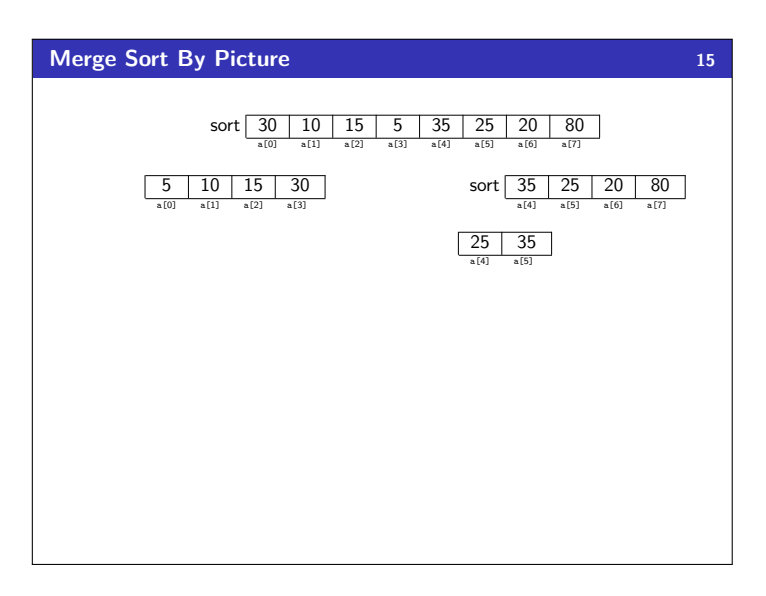

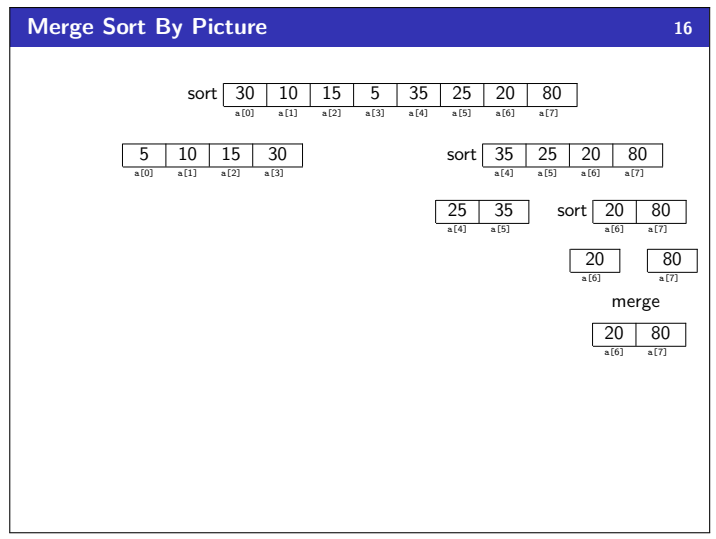

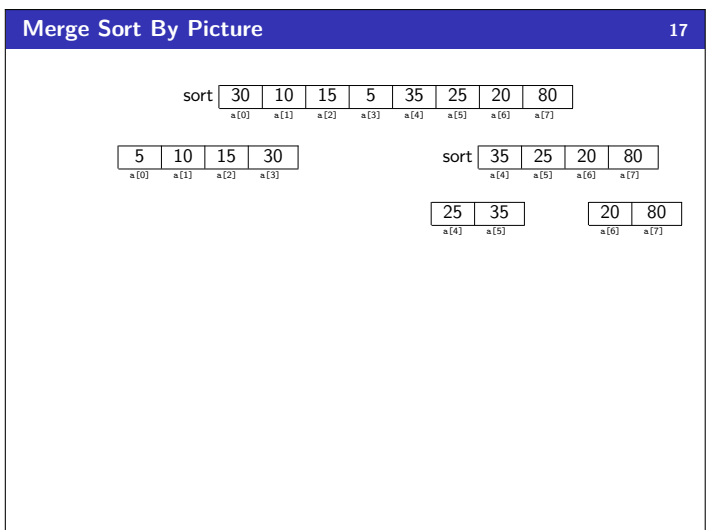

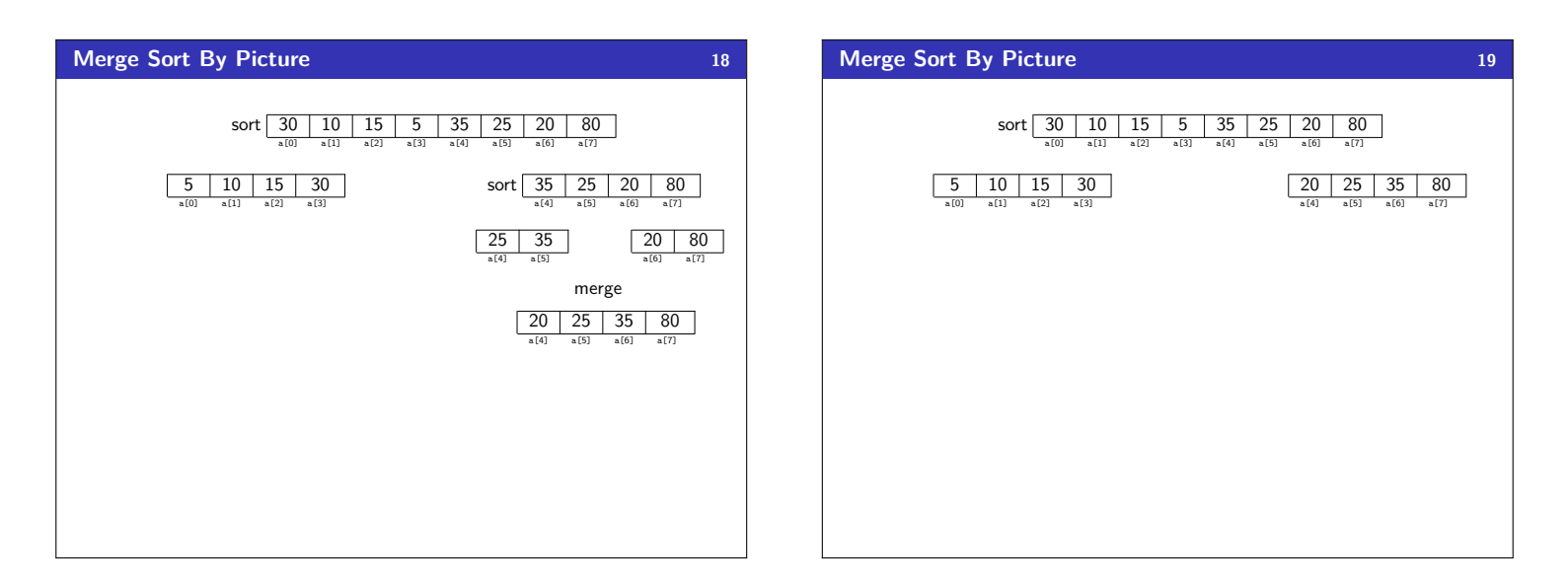

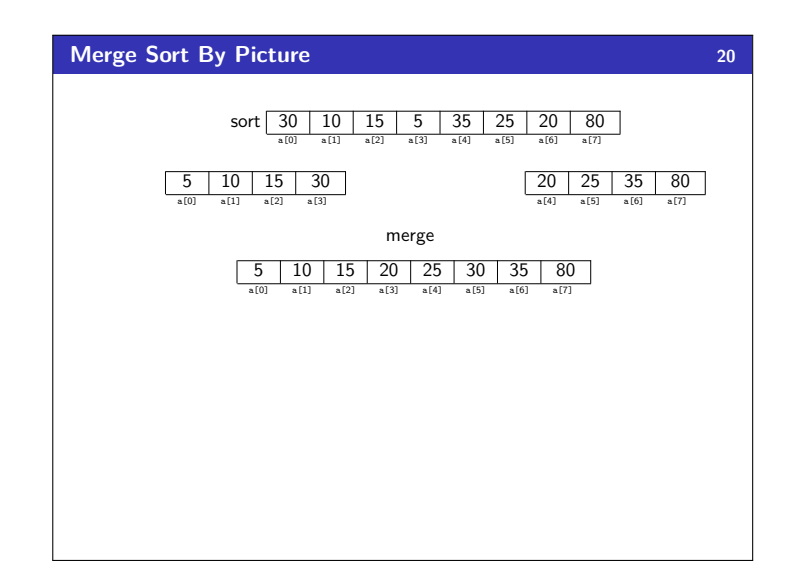

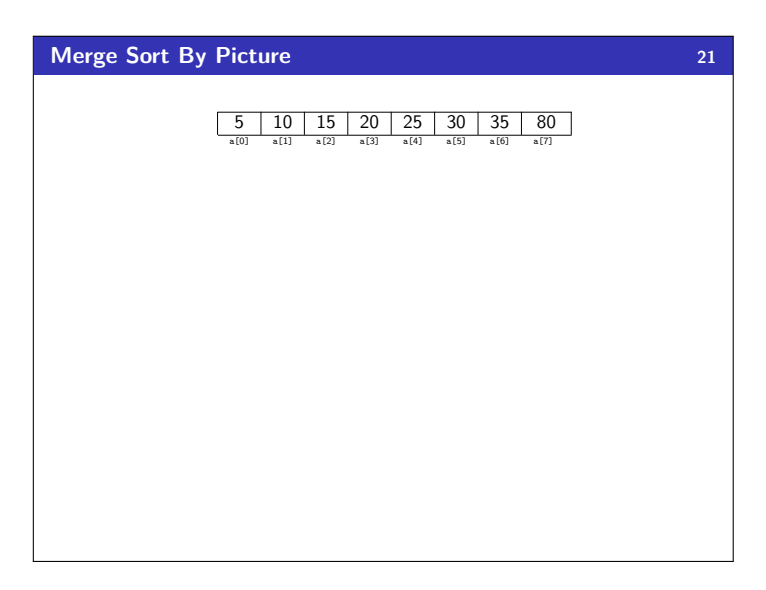

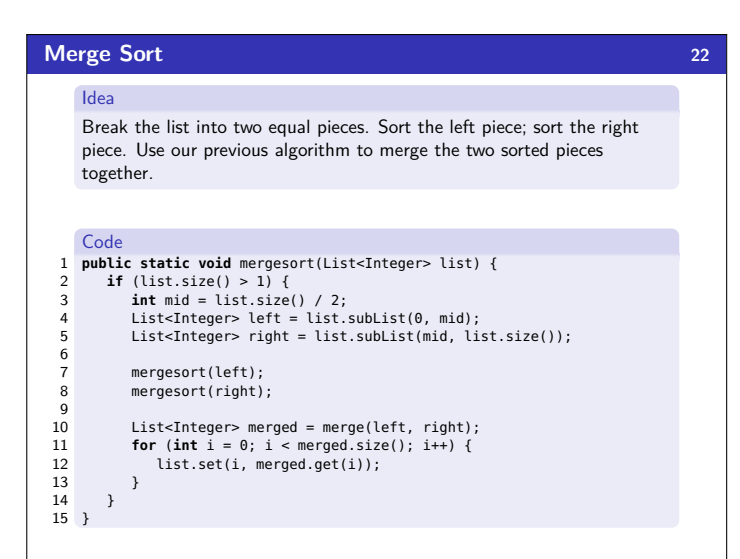